# Packer Plugin for VMware vSphere

## СПбАУ, МИТ, 3 курс, весна 2017

Автор: Елизавета Третьякова Руководитель: Михаил Кузьмин

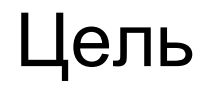

Повышение эффективности автоматизированного управления флотом виртуальных машин.

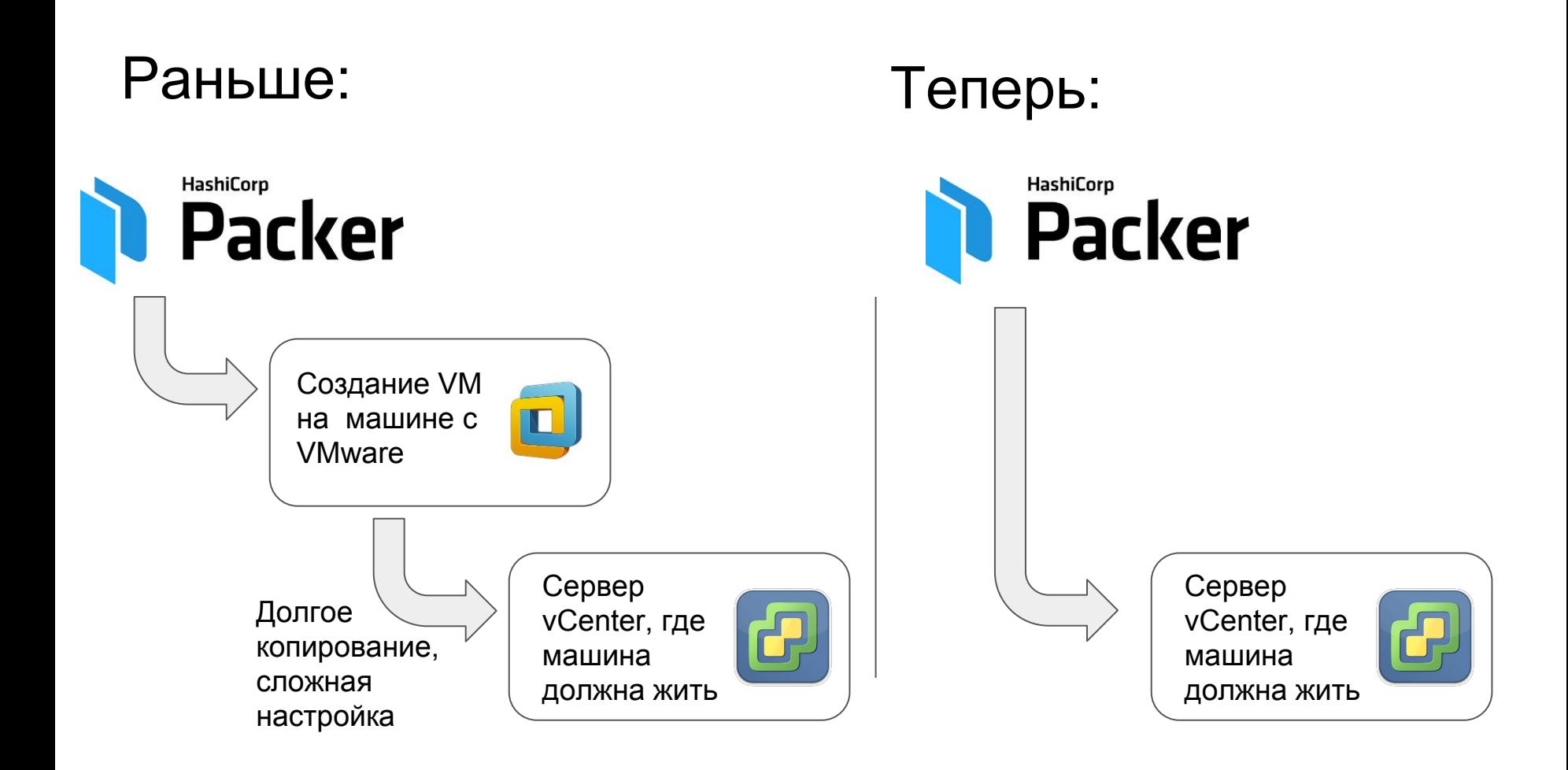

## Задачи

- Разобраться с устройством продукта Packer
- Реализовать proof-of-concept минимальный работающий плагин
- Постепенное добавлять функциональность для выполнения реальных бизнес-задач

#### Как устроен Packer: процесс создания VM

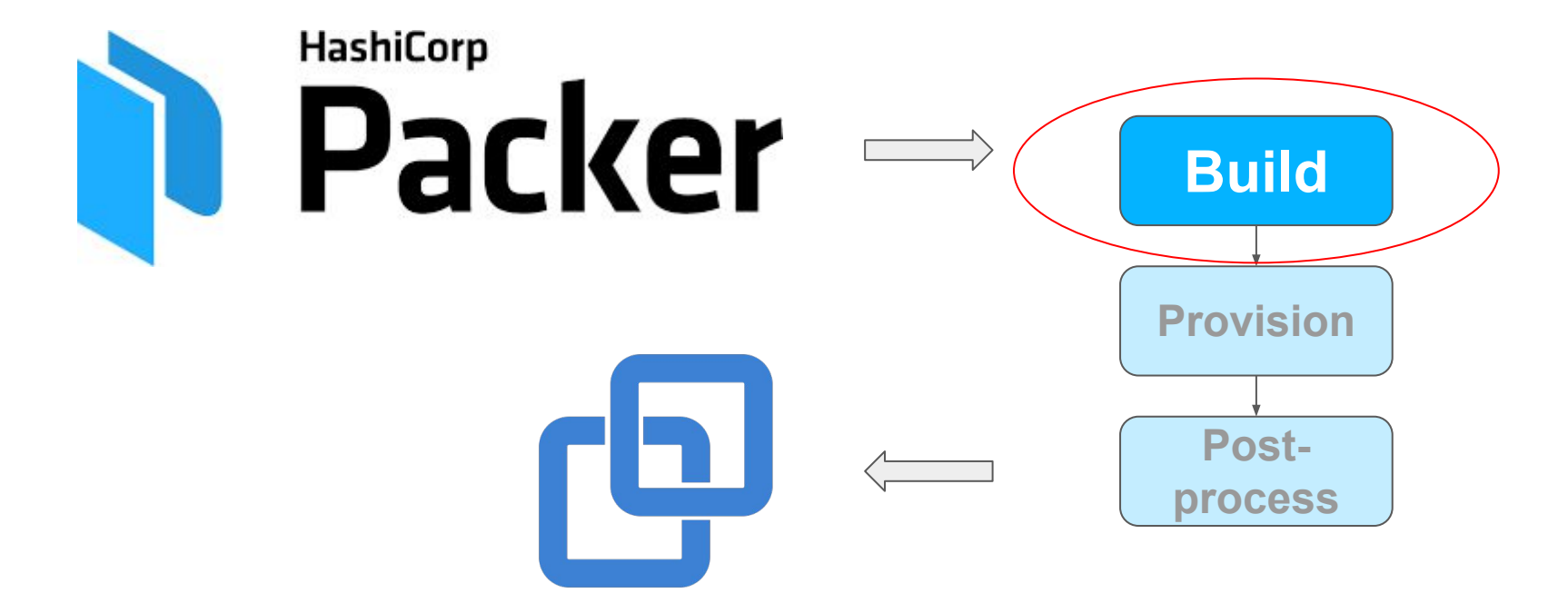

#### Реализовано

1. Post-processor для Teamcity

- 2. Builder для vSphere
	- a. Создание VM на основе уже имеющейся
	- b. Настройка hardware
	- c. Provisioning
	- d. Post-processing

```
"builders": [
      "type": "vsphere".
      "template": "template vm name",
      "vm name": "new vm name",
a
      "dc_name": "datacenter1",
      "host": "172.16.0.1",
      "resource pool": "target rpool",
      "datastore": "target datastore",
      "RAM": "1024",<br>"cpus": "2",
b
      "ssh_username": "ssh_username",
c
      "ssh_password": "ssh_secret",
      "shutdown_command": "echo 'ssh_seo
      "linked clone": true,
d"create_snapshot": true,
      "convert to template": true
```
### Дальнейшее развитие

- Поддержка VM с Windows и MacOS
- [Создание VM из ISO-файла](https://github.com/LizaTretyakova/packer-builder-vsphere/issues/16)
- Merge в upstream

### Ссылки

- [Репозиторий проекта на github](https://github.com/LizaTretyakova/packer-builder-vsphere)
- [Основной репозиторий Packer](https://github.com/hashicorp/packer)